[A-PDF DjVu TO PDF DEMO: Purchase from www.A-PDF.com to remove the watermark](http://www.a-pdf.com/?djvu-demo)"≺ամա≺այկական էլ. Գրադարան" quiph' www.freebooks.do.am կողմից եւ ներկայացվում է իր այցելուների ուշադրությանը։

The book created by "PanArmenian E. Library"

Գիրքը կարող է օգտագործվել միայն ընթերցանության համար... For more info: www.freebooks.do.am

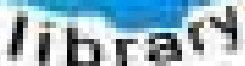

**Almany** 

ՊՈՒԹՆՈՒՅՆՊԵՍ ԿԱՐՈՂ ԵՔ ՁԵՐ ՆԵՐԴՐՈՒՄՆ ՈՒՆԵՆԱԼ ՀԱՅԱՏԱՌ ԳՐԱԿԱՆՈՒԹՅԱՆ ՏԱՐԱՇՄԱՆ ԳՈՐԾՈՒՄ ԵՎ ԻՆՔՆԵՐԴ LOFUU QUSABULLUUDL AOPEC

ԹՎԱՅԻՆ ԳՐՔԵՐԻ ՍՏԵՂԾՄԱՆ ՄԱՆԸԱՄԱՄՆԵՐԸ ԿԱՐՈՂ ԵՔ FUULUI "SUUUSUSTUUL FLETSMUSEL GATALIATE" VUSEFA

www.freebooks.do.am

CURPECURUL LUR, RP 0954RM LR ULP HUBRIS: ABUAULANT DUR 2020LF CLODESULANGAAHL

鸟鸟号鸟 与号号号号号号

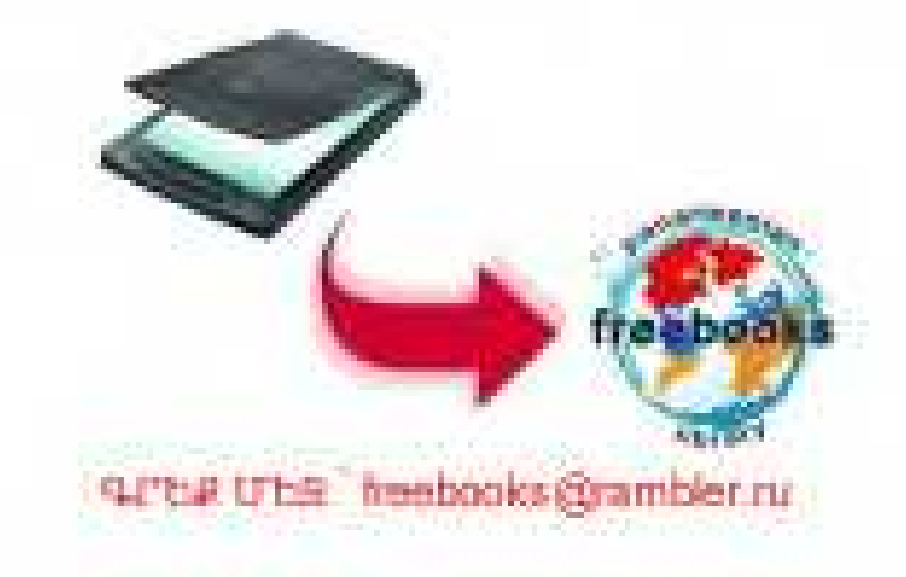

# **MANUU UHPNHL3UJ**

# ԻՐԻԿՈՒՆ ԲԱՐԻ **ԴԱՐՁԻՐ ԱՌԱՎՈՏ**

«ՍՈՎԵՏԱԿԱՆ ԳՐՈՂ» ՀՐԱՏԱՐԱԿՉՈՒԹՅՈՒՆ **tredut-1977** 

 $AP<sub>2</sub>$  $u$ <sup>-55</sup>

> Ղուկաս Սիրունյանը ծնվել է Աշտարակի շրջանի Ուջան գյուղում։ 1971 թ. ավարտել է Երևանի պետ. ⊰ամալսարանի բանասիրուβյան ֆակուլտետը։ Գրել սկսել է պատանեկան տարիներից։ Sպագրվել է «Գարուն» ամսագրում, երիտասարդական՝ ալմանախում և պարտ րհրական մամուլում։

> «ԻՐԻԿՈԻՆ ԲԱՐԻ, ԳԱՐՁԻՐ ԱՌԱՎՈՏ» ժողովածուն բանաստեղծի անդրանիկ հանդիպումն է ընβերցողի հետ։ Այստեղ ամփոփված են խոհական և քնաբական բանաստեղծություններ, որոնչ առանդջը կազմում են այսօրվա երիտասարդ մարդու հոգեկան աշխարհը, նրա հույցերն ու ոգորումները։

$$
u \frac{70304}{705} \frac{(172)}{(01) 77} 96 - 77 \cdot 8
$$

«Սովետական գրող» հրատարակչությու**ն**  $\mathbf C$ *Երևան 1977* 

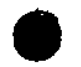

Առու, տար ինձ քո հունով, ջրշուշանների միջով, ուր համրանում են քո աղմուկները, ուր խունանում է քո մեջ երկրի արտափայլը, ուր աստղաշողը լույսի շեղբերից փափուկ ու փխրուն տնակներ է շինում, ուր ապրում ենք մենք մեր երադներում աշխարհի հմայիչ ուրվապատկերների մեջ։ Առու, տար ինձ քո հունով արմատների խորքը, ուր ծնվում են ծաղիկների բույրը և երանգները։ Լուծիր ինձ երկրի գաղտնիքներին, որոնց նայել եմ արցունքներիս միջից, hi Shnihy, իմ մոտիկից, իմ հաղարամյա կյանքում։ Սովորեցրու ինձ անկանգառ երգել և ննջել խոր երազներով։ Տար ինձ լեռներից այն կողմ, դաղանիքներից այն կողմ երևակայությունից այն կողմ։

# ՄԵՋԱՆԻՑ ԻՆՉ-ՈՐ ՄԵԿԸ

Արեգակի լույսը կիջնի մեր իսավար թիկնոցների վրա, մենք կրկին կտեսնենք իրար և մեր շրջակա աշխարհը, ու Հիացքից կծնվի մեր կյանքի Հերβական դարմանքը։ Նորածին պարզ առավոտը, մեր Հրճվանքի երգերը և բոլոր նրանք, որ լուսավորվել են, կտեղավորվեն մեղանից ինչ֊որ մեկի Հույղերի մեջ, ու նրա ժամանակը կզարդարվի տոնական խո $\kappa$ երով։

Երբ մեզանից ինչ-որ մեկի ժամանակը զարդարվի *տո*նական խո $k$ երով, արեգակի լույսն արդեն կխափանցի նրա գոյության խորքը։ Ղրոռոմ, երգի տողերից հեռու, կմնա աշխարհը՝ խոտերը, որ ծաղկում են գարնանը, աշնանը՝ βոշնում, ջրերը, որ Հոսում են վերից-վար, և քամիները՝ Հավիտենական ու Հպանցիկ։ Մեղանից ինչ-որ մեկը այլևս չի զարմանա, երբ վառարանը հանգչի իր մութ սենյակում և չորացող ծաղիկների մեջ մեռնեն գույները։ ՈրովՀետև նա աշխարհի համար կսահմանի մի նոր առավոտ, մի նոր կեսօր, մի նոր իրիկուն, կտեսնի նրանց նախածննդյան կերպարանքները,

որ խանձարուրի մեջ օրորվում՝ են՝ Հավիտենությունից այն կողմ,

և նա անվրդով կջրի ծաղիկները։

Սեզանից ինչ-որ մեկը կասի, որ դետաքարերը փափուկ վարսեր ունեն, թամին կպոկի վարսերը, եխե մենք չշոյենք նրանց։ Նա կասի, որ մի սաղարխախիտ ծառ և մի շոգ օր որոնել են մեղ անձրևոտ դաշտերի մեջ և կասի՝ արդյոք արժե՞ դտնել նրանց, թե՞ ոչ։ Մեդանից ինչ֊որ մեկը անդառնալիորեն կկորցնի դարմանքը, և մեղ Հոդսի դիմաց կբաժանի երդեր։

Երեկու Ես զդում եմ ծաղիկներիդ բույրը։ Սի չքնաղ իրան լուռ ծերանում է քո անՀայտության մեջ։ Ես ոչինչ չեմ տեսնում։ Լույսը մնաց եկող դարնան ռստերի մեջ։ Հիմա կույր եմ ես, դու այդպես ես ուղում և վերադարձը այլևս անցած օր է խավարի տարիքում ընկդմված։ Սրեկու Քո կտավի վրա ջնջվում է օրվա կերտած դիմանկարը,

կորչում են հեռաստանները կարոտի մեջ

և մանրահատ քայլքով իջնում է հիշողությունը լքված վայրերն ի վար։ 8', իմ բարի փոքրիկ, հիշիր արևոտ օրվա մեջ եղած բոլոր անունները, րնդմիշտ մի սիրտ կա քո շուրջը, որ ունի քո սրաի աենչերը, դտիր անցյալը, պահիր վերադարձը, ընդմիշտ մի լույս կա քո շուրջը, ան Հայտուխյան մեջ, քո իրանի վրա՝ լուռ ծերացող։

# **Lt4tl7**

Առավոտ երեկո մի ծղրիդ էր երգումմի ուրիշ ծղրիդ ձայնակցում էր նրան Հավիայան, ընդմիշտ։ Երբեմն նրանցից մեկը թռչում էր Հեռու երկրներ, մյուսն հավատում էր՝ դեռ երգում է ընկերը։ Նրանք երբեք իրար չէին կորցնում, որով նաև աշխար ն անդառնալիորեն սուզել էին իրենց բերկրանքի ծովում։

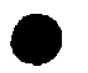

Երջանկության համար բախիր դուռը, և թեղ վերջապես ճանապարհներից մեկը ավարտվի տան մեջո

Երջանկության համար ջրիր ծաղիկները, և βող նրանք իոքեն քո ջահելության կենացը։

Ծրջանկության Համար վառարանը վառիր դողդոջ մատներով, և ձյան տակավին մեղմ սառնության մեջ որոնիր ինչ-որ պատասխաններո

Աշունը կգա ծաղկած խոտերի միջից ջերոք օրերի և ակնկալիքների փափուկ ճամփաներով։ Մեր Համբույրը մի պահ կլինի դառնահամ։ Մենք կփորձենք մի պահ հիշել նրանց, ովքեր դիտեն մեր Հասցեն

և անհամբեր կսպասենք մի պարդ հրավերի։ Երբ աշունը դա, կծնվեն նորշնոր քաղաքներ մեր ՀուսաՀատ մեկնումների Համար։

Ես ցանկացա, որ քո և իմ վայրկյանները Հավերժանային վերջալույսի մեջ իբրև Հանդստավետ Հովիտներ։ Իմ այքերում Հիմա անցածի մեղրահամը յուծում է տարիքս, խինդս և վիշտսա Սեփական պատմությունս տարածվում է շուրջա  $\kappa$ ատված— $\kappa$ ատված և ամեն վայրկյան Հեռանում ինձանից։

Քնքշանքների ու գեղեցիկ խո<երի երկրից  $\zeta$ *hnn* 

 $m<sub>l</sub>$ umh $n<sub>l</sub>$ ծաղկում են ցավի քնքուշ ու գեղեցիկ ծաղիկները։ Ես անցնում եմ վերջայույսի երկրով և վերջալույսի անծանոթ մի քաղաքում ահա կարծես գտնում եմ տունսո

8

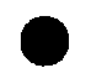

Երկինքը մեղեդիներ հղեց և ձերմակ թևիկներ Հույսի երփներանգ շողիկներով բոլորուն։ Երկիրը գաղտնիջներ տվեց և ճանապարհ հավիտենության՝ երգով անցնելու Համար։ Իսկ կյանքը, որն ինքը եկավ, բերեց դարմանքը և հոդնության միջանկյալ պահեր՝ ուրախության, սիրո և թախծի Համար։

# **ԽՈՍԱԿՅՈՒԹՅՈՒՆ**

-- Սեր իմ, սեր, ես լսում եմ Հաճախ, դմայլանքից Հետո մարդիկ Հարցնում են՝ իսկ ո՞րն է զեղեցիկը և ո՞րն է բարին։ *-bph հարդնում են,* ուրեմն կորել է գտնելու ժամանակը և տիղությունը տրվում է Հոդիներին որպես միակ վերջաբան։ — Սեր իմ, սեր, դու ինձ տանում ես քեղանից Հեռու և Համողվում ես, որ այդ ես եմ։

-- Ուրեմն մեղ լքել է Հավերժությունը, որ ապրում էր մեր փոքրիկ տան մեջ։ *-0*, տոնական օրերին ինչո՞ւ ան $\zeta$ ետացավ վիշտը, ինչո՞ւ խունացավ վշտի ժամանակը և Հիմա մեր տիւուր և ուրաիւ պահերը ծածկվում են գույնդգույն վարդերով, որոնց մենք սիրում ենք անձունորեն շատ։ — Հիմա մենք գտնում ենք իբար ինչպես պատաքի, որտեղ պատա՞ի, մեր փոքրիկ տունը լուծվել է մայրամուտի շողերին։ — Նրա տեղում մնացել է Հուղիչ նատյուրմորտ կարոտի և սիրու — Հիմա պարդված ձեռքեր եմ տեսնում։ — Փնտրիր նրանց մեջ բարևի աջր, ու պետք է շուռ տալ վարդերը, անցնել տոնական պահերը այն կողմ, ամենավերջում նաև որպես սկիղբ ունենալու Համար որոնման ժամանակը։

# **FULLU7**

Ես տեսնում եմ առաջին ծաղիկները, որ բարձրանում են տաք առավոտի մեջ։ Օրը ափեափ լցվում է ծաղկախերթերով։ Հին գիշերը մնում է ետ.

Մեռնում է հիշողությունը։ Օրվա փողփող պաստառների վրա օծվում է լույսը։ Գույների մեջ անաղմուկ արինանում են ձայները։ Մեռնում է հիշողությունը։ Վայրկյանը հիմա բացվում է իբրև անմահության ծաղիկ, վայրկյանը ճերմակ օդապարիկներ է կապում Հին իրերի փիւրուն կողերից։ Առաջին ծաղիկներ, օ՜, արդեն Հին ծանոխներ, Ծխի պես շարժվում է տաք առավոտը, Հրում եք առաջ մարդու ոսկորներն ու սիրտը *ճանապարհների վրա։ Ճանապարհների վրա* պայթեում են ձերմակ օդապարիկները։ Կանաչ հովտից հետո սկսվում է սարահարթեր։ Բույրերն ու երանդները լցվում են դատարկված սիրտը։ Հնչում են սարահարթի աննման երգերը։ Ամենավերջում դայիս է արյունը։ Եվ ծնվում է նոր հիշողությունը։

*bu դիտեմ*, քո սերը հասնում է ծիրանենու ճյուղերին խաղաղ առավոտի մեջ, հին ցանկապատով այդում,

ீர்யாஃ மயிட ரும்பேரு Քո ծիրանի ծառին երգեր են հասնում անմահության շշուկների պես աներևույթ, և դու բռնում ես երգերի նուրբ թևերից թո փխրուն ափհրով։ Դու հրգեր գրելուց առաջ Հանդերից Հող պիտի առնես, առվից ջուր պիտի առնես, հույզերիդ մեջ։ Ապա իջնես ծիրանի ծառից, իջնես արմատներն ի վար... Ու մի Հողոտ մանուկ, որ յայիս է դրսում, mnuhu phy Shm, մի սարվոր մարդու աշնան օրվա մեջ Թրջված հոտի հետ առնես քեզ հետ, մի լուսաբաց՝ գյուղի զարխնող աշխույժով, մի իրիկուն՝ Հոգնած շշուկներով առնես ուսերիդ որպես պատմուձան Երգեր գրելուց հետո, երբ նրանք էլ չեն լինի, գիտեմ, դու կելնես նրանց ընդառաջ...

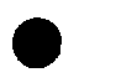

Սպասիր լհռան կատարին, ձյան Հեբիախների մեջ ապրիր ջերմ օրեր և փակիր նրանց քո փոքրիկ ափերով։ Սպասիր լհռան ստորոտում, խոտերի ստվերներում խաբցրու քո հուսահատությունըս Ինքնամոռացման մեջ սակայն հիշիր, Bh hpp  $f$  pugdnid oppi Եվ լուսաբացի հետ ամեն անդամ ցանկացիր լինել երազներիդ մոտ։ Իսկ հրհկոյան չչափես արցունքներդ, որովհետև չես տեսնի լուսաստղը և չես զգա երկրի սերըւ

Հավիայան բուրում են վարդերը, ջրերը հասում են անկանգ։ Ծովափի ավաղին գրվում է և ջնջվում բոլոր անցած օրերի մասին։ Իսկ հեռավոր մի տեղ Նոր-նոր բացվել է առավոտը,

և սկսվում է ինչ֊որ մի կյանքի Հետ դրվել և աշխարհի կենսադրությունը։ Ես խորհում եմ քո մասին և չեմ զգյում բնավ, որ ավարտվում է օրը և վերջալույսը կնվիրի մեղ ջուտով մեր կյանքի Հին֊Հին նկարածերը, անվերջանալի *Հուշագրություններ և ոսկե հավաքածո Տին∝Տին մակադրուβյուններով։* 

Հին երգերից մնում են ինչ-որ Հուշ-ելևէջներ և մնում են մարմրող երանգներ անցյալ գարնան ծաղիկներից։ Նոր առօրյան նախ ծնում է զարմանքը՝ իբրև սկիզբ։ Առավոտից երեկոյի կարճ **կտ**ավին պետբ է Հասցնել ուրվագծել նարահայտ աշխարհը և նոտագրել նորածին աղմուկը։ Երեկոյի վերջում միայն լուծվում է զա**րմանք**ը, և ծնվում են նախասկղբնական սարսափն ու հիացումը, իսկ կյանքը շարունակվում է ակնկալիքների բուրավետ  $\mathcal{L}$ ndunulı

Եվ բոլորովին մոռացված ելևէջներից ու թեույլ երանդներից *հյուսվում են անմատույց առեղծվածներ՝* մեծ, փայյուն, մոայլ, որ մնում են մեր ետևում, պատվում են մեր շուրջը և թեռչում մեղանից առաջա

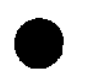

Լուցկու բոցը βրβռում է, բավական է՝ դիշերվա փոսում մի փոքրիկ թիթեեռ հոգեդարձ ապրիւ

Լուցկու բոցը թերթեռում է, բավական է՝ աչքերիդ սառ աստղափայլը չքանա, և հս տեսնեմ երկրի լույսը։

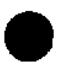

Ինձ՝ այնպիսի ծաղկաման, ուր ծաղիկները ծնվեն ինչպես հողում։ Քեղ՝ այնպիսի դարդեր, որ կարողանաս նաև թաքանիլ քո մեջ, ինչպես ծաղիկները հողում։  $Ubq$  funugued dumuhuh և հոգնությունը հաշվել սրաի զարկերով։

# **SNNPS ANCLP**

Եթե վառես կրակը, գիշերը կայրվի մատներիդ արանքում, և մրաջուրը կալյակներով կհոսի պատուհաններից վար։ Գուշակումների դժգույն մատյանները կվառվեն կամաց և մոխրի միջից մի ճերմակ ծաղիկ քեղ կնվիրի Տարսանեկան վառ շորեր։ Մի ագռավ կփախչի լույսից իր նախապապերի երկրում, նախատատերի գողտրիկ Հուշերի մեջ նախշուն փետուրները գտնելու։

### **46020**

Երեկոյան խոնարհվում են այբերը տետրի ճերմակ թերթերի վրա։ Կենդանությունը Հասնում է մարմրող Հուշերից, ուր առվի ափերին բուրում էին երիցուկի դալար ընձյուղները, արեգակը մեղմ այրվում էր կածանների վրա ու պիտի լսվեր մի ծանոթ ռտնաձայն։

Տաք անձրև է դալիս, որ այրում է իրհրի մաշկը և իրերը արտասվում են։

ինչ֊որ հլևէջներ, ինչ֊որ դույներ, որոնք Հաղիվ Հիշելի են, օտարված սեփական իրերից, պատսպարվում են տետրի ճերմակ թերթերի մեջ։ Մի ծանոխ ձեռք այրող ու խոնավ մատներով խակում է դուռը, պատը, սիրտըս

Անձրևի շիթերը ցայտում են տետրի ճերմակ խերխերի վրա և իրջում աշխարհի վերջին չոր պատառը։

Մեր ապրած վայրկյանների մեջ խող մնան անմատույց

խոռոչներ։

Իսպառ թեող չվերջանա ծաղկաբույրը, և ամբողջ ջերմուխյունն ու տաք կախիլները չցողենք մեր սառած մարմիններինւ Մեր ապրած վայրկյանների մեջ արևն ու ձյունը խող միմյանցից հեռու չլինեն ամիսներով՝ լեռներ ու ծովեր այն կողմ– խող լինեն իրար կողքի, իրար մեջ, ինչպես որ դաշն են ապրում իսաբկանքն ու Հույսը։ Այդպես ընդմիչտ կլինի անձրևի մեջ արև, արևի մեջ՝ անձրև, անեկդոտում՝ առասպել, առասպելում՝ անեկդոտ, բո հուշերում կլինեմ հս, իմ՝ դալիքում կլինես դոււ Հնարավոր է, որ ապրենք կրկին մեր ապրած վայրկյանների ւք եջ ւ Ճանապարհն արդեն կանցնի ջահելության հետքերով, կ ասնի մինչև ճնճղախոտին փայլփլող ցողի պայծառ ծովափը։-<sup>թ</sup>ող մեր հրևակայության սահմաններում ամենուր ունենանք մեր սիրո և տենչերի ակունքները։

Արևը մնաց ծառերի մեջ կիսատ ընթերցած գրքի թերթերին յոության մեջ... Անծանոթ իրերը և անծանոթ մարդիկ սիրալիր ու բարի աչքերով մեղ տարան իրենց խինդերի միջով։ Ու չդիտես ինչու կյանքը շարունակվեց արդեն 18

Հապճեպ առօրյայի և մեր արվեստի էսքիղների մեջ։ Երեկոները երկրի տարբեր ճանապարհներով վերադառնում ենք միշտ մեր սիրելի վայրերը և երգերով ու բարի տենչերով մինչև առավոտ խափառում ենք մեր երբեմնի մեծ, անմատույց լեգենդների շուրջւ

Ցուրաքանչյուր վայրկյանը կլցնենք հաղարամյակով, և մեղ հետ կլինի *ուրախուխյունը՝* իբրև տուն, փողոց, երկինք։ Մեր կյանքի ուրվանկարներից ընդմիշտ կբարձրանան ծանոխ ջրահարսեր, կիւշշան ծանոթ եղեգնուտներ։ Ցուրաքանչյուր վայրկյանի գաղտնիքը մեկնումեկը մեղանից կիմանա անշուշտ և ամեն անդամ իբրև նոր ուրաիտւթյուն կհայտնվենք իրար երադում, ճանապարհին, *ամե*նուր։

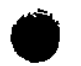

նրանք միացնում են տառապանքն ու ցնծությունը *bվ ստանում են սովորական կյանք։* Ապա ստանում են լույսը, նաև ստվերը և միշտ ձգտում են երջանկության։ Գարնան երփնագույն խոտերի տեղում հիմա մեր խոհերն են կանգնած իբրև արձանիկներ։ Ոչ ոք չգիտեր, որ դարնան ճանապարհներն ավարտվում են անսպասելի ցանկալի խոսակցության ամենաթեժ պահին անդամ։ bվ սկսվում է մի նոր աշխարհ, ուր ավելորդ են հրաժեշտի խոսքերը և փոխադարձ մխիխարանքը։ Ես քեղ չեմ որոնում այլևս։ Դու Հեռացար իմ տան ճանապար*հով* և բաժանումը կիսեց մեր կյանքը հավասար մասերի՝ տառապանքի և ցնծության։ Ես ինձ էլ չեմ որոնում։ Հեռացա քո տան ճանապարհով և քո տունը արևի հետ մայր էր մտնում և արևի հետ երևում՝

ինձանից հավիտյան հեռու։ Մենք որոնում ենք մեր թեղած բախտակիր խեցիները և սիրով, տենչանքով, Հավատով, տիսրությամբ սպասում ենք միշտ գարնան ձայներին։

# ՕՐ ՍՈՎՈՐԱԿԱՆ

Ես բացել եմ աչքերս, դիտում եմ շուրջս։ Սովորական օր է։ Կանաչ հովտում խելահեղորեն վարդում են ձիերը։ Արևը վառվում է։ Թվում է ջերմությունից խոտերը, քարերը, ձիերը կաճեն, կաճեն, կմեծանան մեկը մյուսին ծածկելով,կաձեն հավերժորեն, ու կկորչի նրանց մեջ աշխարհի վերջին օրըւ

Մինչդեռ ես կույր եմ, որովհետև տեսնում եմ կանաչ հովտի սահմանները, որոնք լուծվում են անապատի տատասկներինո Ես խուլ եմ, որովհետև լսում եմ պաղ քամու ձայիր մութ ժայռերից ելնողո

Ես Համը եմ նաև, որովՀետև դրուցում եմ աշնան ստվերների Հետ, որոնք կորցնում են իրերի գեղեցիկ տեսքը, խաղում իրենց սրտում հեռուների հմայիչ կանչերը։

Ուղում եմ հավատալ միայն իսկական երգինո Իսկական երգի մայրը սովորական օրն է, Որտեղ պարզամիտ շարժումների մեջ նոր-նոր ծնվում են տառապագին խոհերի մանուկները։

կանալ Հովտում կորցրու քո գրիչը, քո թեուդթեր խառնիր թեռչող կռունկների երամին։ Սովորական օրվա մեջ քեղ Համար նույնպես սաՀմանված  $f$  unhapt

Սովորական օրվա մեջ ապրում է հավերժությունը։

Անձրևոտ պատկերներից այն կողմ իմ ձանաչած խաբկանքի ու սիրո սահմաններում արձանների պես այլևս անփոփոխ մնում են մեր կերտած կենսագրությունները։ Ես երիտասարդ եմ արդեն։ Նշանակում է անձրևափոսը, որ ամենամեծ ծովն էր, և քաղաքը, որ ամենամեծ քաղաքն էր, և պատմվածքը, որ ամենասրտաշարժն էր և Հավատն այս ամենի` պիտի նվիրեմ մանուկ մարդկանց։ Իսկ այստեղ, այս բոլորովին նոր աշխարհում սիրով ընդունելու եմ այս աշխարհի հրաշքները և պարզելու եմ իմ Հիացումը։

# ԲԱՐԻ ԵՐԵԿՈ, ԵՐԳ

Նա ցույց տվեց լեռը մեղմ ձյուների մեջ, և ես Հասկացա, իև ինչպես են ելնում կանաչները դարնան օրերին։ Նա փակեց աչքերս հույզերի շոյանքով և ես հավիտյանս կանգնեցի հեռավոր աստղերի

կրակների դեմ։

Նա լցրեց փողոցները մարդկանցով որոնք նույն պահին և ուրախ էին, և տխուր և ես այդ երեկո լրջորեն խոսեցի ինքս ինձ հետ։ Նա կանչեց բոլոր նրանց, որոնք շարժվում են, կանչեց բոլոր նրանց, որոնք չկան և նրանց անունների շուրջ տարածեց լույս։

Նա հեռացավ ինձնից, քեղնից, նա ծածկեց մեղ բարի երազներով, որ չմրսենք ցուրտ սենյակներում, և իբրև հրաժեշտի խոսք, ասաց՝ ամեն ինչ յավ է աշխարհում։

# Երբեմն կշնչեն քո Հին կտավները ջերմորեն ու սիրով և երբեմն կշարունակվի ձեր անավարտ առօրյան։ --Նրանց հետ կապրես օրերը մանրամասնորեն, ինչպես սովորաբար լինում է։ Միասին կմեկնեք Հեռու քաղաքներ, ուր կուղենայիք լինել, կգնաք հաճելի դբոսանքների, իսկ ավելի շատ կփնտրեք ծիծաղի առիթներ։ Բայց ահա ինչպես ամեն անգամ, ձյունահողմերի մեջ և գարնան կայտառ ոստերի մեջ կրկին կկորցնեք միմյանց։ Տունդարձի ճամփան դու կորոնես արդեն ուրախ և թեախծոտ երգերի մեջ, ուր հուշի մոմե արձանիկները

այրվում են շուրջդ ինքնամփոփ, թեղ Համար այլևս անՀասկանալի։

*bu կլինեմ քեղանից Հեռու* և այլևս չեմ իմանա ինչպես է առավոտը բացվում։ Դու կլինես ինձանից Հեռու

և քո առօրյա թեթև կորուստները չչափես երբեք տղամարդու Հետ։ Մենք կլինենք իրարից Հեռու, և կյանքը մեղ Համար կսկսվի նորից զարմանքից։

Ձյան փաթիլների մեջ շարունակվում է ամառթ և մեր Հին ոտնաՀետքերը թարմ են։ Մենք անցել ենք ու գնում ենք։ Իրականությունը մեր Համբույրներն են ու մեր կանչերը, որոնց անգթաբար ներկում են գիշերն ու ցերեկը։ Ծառի ճյուղերին նաև երգեր են Հասնում, և Հրաշք թեկնոցներ են կախվում երկնքից, որ կրելիս մերկացնում են Հոդին ու գեղեցկությունը։ Ան հարինը մեր հիշողությունն է, որ կանգնում է մեր միջև բաժանման քարի պես և երբեմն չքանում է՝ մեղ թեողնելով փակ, հմայիչ դոների առջև։

# ԹՈՒՅՆ ԵՎ ՄԵՂՐ

Երբ ես կգովեմ ինչ-որ մեկի և Հույգերից կ $\{w_i\}$ ի իմ Հոդին, դու, մեղու, քաղիր խոսքերիս նեկտարը։ Երբ ես կմնամ մենակ խավարի պատերի ետևում դու, մեղու, քաղիր կսկիծներիս նեկտարր ni nhn մնա ինձ հետո Երբ ես կստանամ իմ բաժին Հուշերը և առավոտ, կեսօր, երեկո ինձ կճաշակի կարոտը, ղու, մեղու, քաղիր սրտիս մեղմության նեկտարր *L Bnhp ghun* Թռիր, իբրև թե այդ ես եմ թոչում, տար մեդրը քաղցը, իբրև թե ես եմ տանում այդ բեռը, խորը խաղաղ ամռան ստվերների միջով, իբրև թե ես եմ դնում, դնում եմ տուն։

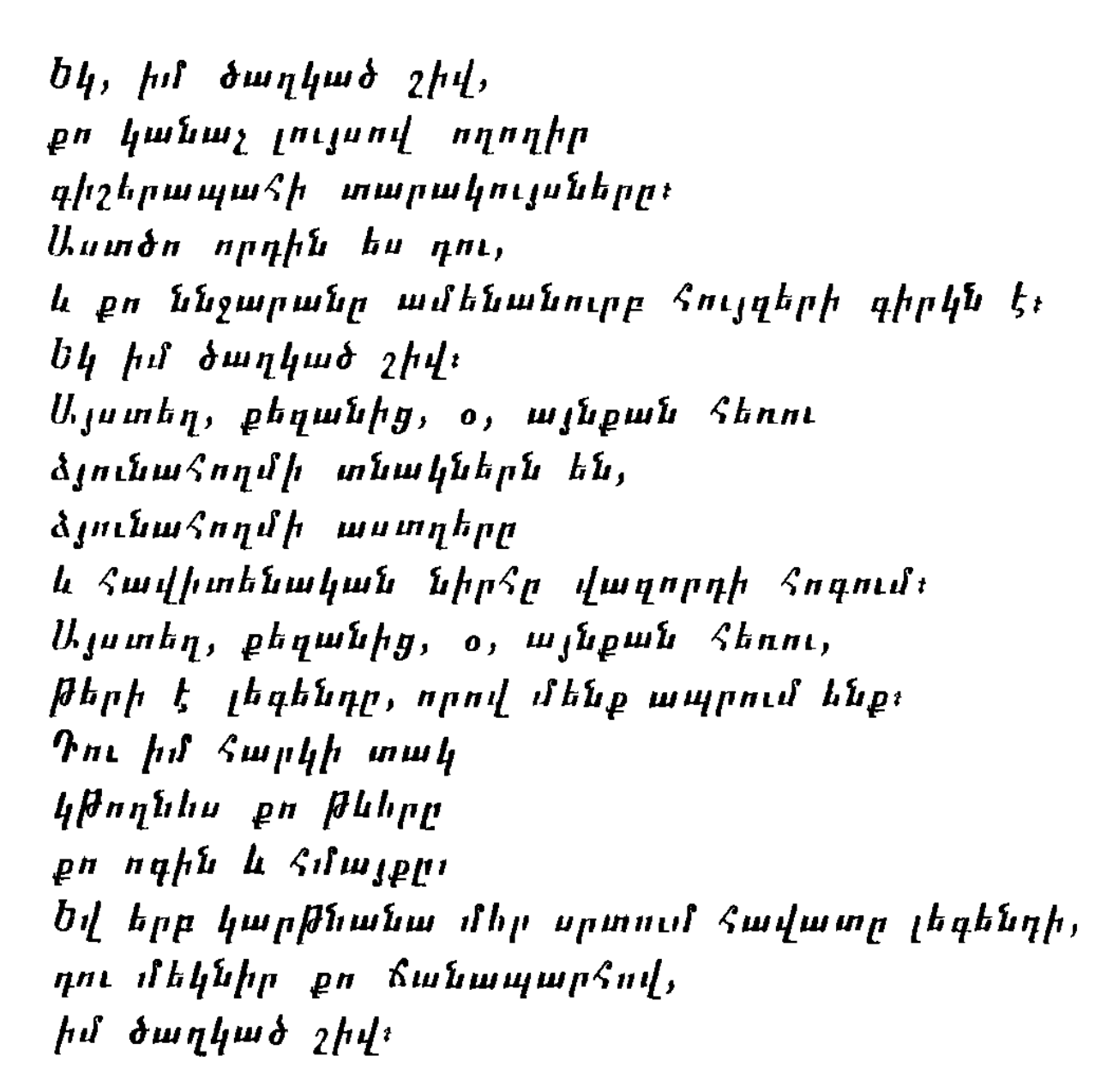

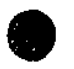

Երեկոն՝ մի Հոգնած Ճամփորդ, օրորվելով նստում է մեր բակում։ Մի մանուկ՝ մի Հոդնած Ճամփորդ, դեռ խաղում է դրսում ու չի գնում տունո Մայրս՝ մի Հոգնած Ճամփորդ, դալիս է հավերժության պես, նստում է մեր բակում։ Հայրս ուշանում է դաշտից։ Մեկը ձայն է տալիսո Խոսակցությունները՝ ինչպես երադում, և աստղալույսը պաղ և սպասումները ջերմ Տոգնած ննջում են մեր բակում։

### ՊԱՊՍ

Արինացավ շատ վաղ, դեռ աստղեր կային, պատուհանից նայեց դուրս, դժգոքեց, որ ձյուն է եկել. «Տարին վատ կլինի»— ու տան անկյուններում փնտրեց իր առտնին իրերը։ Երբ դուրս էր գալիս, նայեց մեղ. մենք քնած էինք մեր դեմքերին նստել էին աղավնու նման փափուկ ժպիտներ.

Երբ դրսում էր, Համբուրեց մեղ բոլորիս, նաև ուրախ խոսքեր ասաց ու Հաղարամյակի պես դանդաղ իջավ մեր Հին տան աստիճաններով։ Իսկ մենք ձմռան երկար քնի մեջ ճաշակում էինք երկնքից ընկած քաղցը խնձորները։

# ՈՒՇ ԱՇՈՒՆ

Ցրտի իևերը իրիհում են պարույր-պարույր ու մեկնվում են գրկելու արեգակի պսակը։

Թիթեռներն Հիմա գույներ են փնտրում երկրի պաղ երակների մեջ։ ծաղիկները գույներ են փնտրում, որ կոչվեն ծաղիկներ ու մնան անմահ և մեղուներին առած իրենց պաղ առէջքներում խարխափում են երկրի ստվերների մեջ։

3pmh putpp հուսահատ ընկնում են ծաղկաթերթերին, իսկ արեգակը լողում է հեռու։

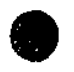

Հովվին տարավ լուսաբացը,— *Lognal to Sulphype* Ծակեց մի սուր փուշ հովվի սիրտը,.. երդում էր Հովիվըս Մի անանուն ծաղիկ Հովվին փակեց իր Հոգում, երդում Լր քամինո

# ԵՐԲ ՋԱՀԵԼՈՒԹՅՈՒՆԸ

Երբ ջա⊰ելությունը մնում է գարնան ընձյուղների կողքին, տաք առավոտի մեջ, աղջիկը պարտեզում նորահայտ ծաղիկներ է տեսնում։

Կեսօրին լեռների վրայով ծիծեռնակները սուրում են Հեռույ Տունդարձի ճամփաներով վերադառնում են նրանց երգեցիկ կանչերը։

Իրիկունը, որ փափուկ թեևեր ունի h snahma itagp, ցողում է ծաղիկները անդորրի Հույղերովո Աղմուկը մեկընդմիշտ մնում է եղևգնուտներին, *ճիչը լ*քում է *հոգին։* 30

Ճանապարհն անվախճան է։ Սկիզբը մենք ենք։ Մեր կանչերը արձագանքվում են հեռու՝ անանցանելի ճահիճների վրայով և իրիկնային խաղաղ մարգերով– և մենք կարծում ենք պետք է Հորինել նոր ճանապարհներ՝ մեր ցնծությանը հասնելու համար։  $0^*$ , պետք չէ  $\varsigma$ իշել,  $\varsigma$ ավատա, պետք է մոռանալ նույնիսկ, որ այս ճանապարհը նաև վերադարձի համար է։

Քո դիրկը տար է և հս օրհնում հմ դարնան անձրեր։ Քո խոսքերը անասելիորեն մեղմ են ու մարող կրակի պես իմաստուն, և ես օրհնում եմ թեթեռնեկների Հրաշալի թևահարումը։ Թող ես անցնեմ քո ճանապարհով իմ բարի վերադարձի համար։

# ԴՈՒ ԵՎ ԵՍ

Ինձանից հետո ժայռերն են, *հետո՝ կաղնու սաղարթը,*  $\mathcal{L}$  hun' huhhuph  $\mathcal{L}$ , հետո քո այքերն են ու իմ համբույրները, հետո վերևից շարժվում են ստվերները ճառագայթների պես Հմայիչ, ներքևում մարմինս մնում է գիշերի մեջ։

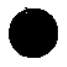

Արցունքը բարձրանում է իրերից, բարձրանում մեր ապրած կյանքն ի վեր... Մենք չենք արտասվում մենք վերադարձնում ենք իրերի կորցրած քնքշությունը։

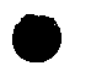

Դեղձենու կարմիր ծաղիկ, ծածկիր քո բույրով րնկուղենու խունացած տեսքը, որ տխուր նայում է քո հտևից։ Դեղձենու կարմրավուն ծաղիկ, Թող Թերթերիդ նստեն ամենատկար մեղուները և տուր նրանց Հեղորեն քո Հարսնվորիկ տեսքը։ Դեղձենու դեղին ծաղիկ, տես, փակվում են արեզակի թերթերը, օրն ավարաված է։

# **GEUU**

Thuh maybe bu bil, ձևորո մեկնած բոնակինո Դոան հտևում մայրո է, որ այսօր շատ է Հոգնել ու ննջում է աβոռինո Շուրջը գյուղն է, մայրիկի հրազը, Տայրիկը, որ դեռ չի գայիս և այգիներում ծաղկող դեղձենիները։ Պատուհանների լույսերը մթան մեջ լողում են և մարդկային աչքերի նման նայում են տարբեր փայլերով։

# ԻՐԻԿՈՒՆ ԲԱՐԻ, ԴԱՐՁԻՐ ԱՌԱՎՈՏ

Գետափի դույնզգույն ավազների վրա մայր ձկները կպառկեն տաք կողերով. (Այդ օրը արհգակը կպատկանի նրանց)։ Ձկները դարնան վառ սավաններ կուզեն, որ ծածկեն այդ օրը և խառնվեն իրար վայրկյաններն ու իրենց նորածինները։

Մարգարիտները ջրից կլողան դուրս, սիտաքարերի պես կրնկնեն կանաչին։ Ջրերի խագուհին կուղենա մեռնել լեռան վրա, լեռների արքան կխեղդվի ջրում։ Քամին շուռ կտա գրքի հաջորդ էջը և կփոփոխվի տոնական օրերի կարդը։

Իրիկո՛ւն բարի, դարձիր առավոտ, Հենց Հիմա, երբ մենք քնած ենք խոր փախախկած մեր բուրավետ երազներով, դարձիր առավոտ գետափի գույնղգույն ավաղների մեջ։

# **ՏՐԱՄԱԴՐՈՒԹՅՈՒՆ**

 $\mathbf{1}$ 

Պատու Հանները փակ են։ Ներսում մութ է։ Սիրտը դրված է անձանգիստ տենչերի մեջ։ Ժամանակը և քամին խառնված միմյանց Թոչում են մերկ դաշտերի վրայով։

 $\bf{2}$ 

Ինչ֊որ մեկն անցավ ծաղկանոցի կողքով կամար ընդելով անհանգիստ տենչերի օգը։ Արդյո՞ր սկսվեց առաջին շարժումը երկրի վրա, արդյո՞ր արինանալու է առաջին կարոտը *Shangn Pinishy դեպի օրը։* Կորստյան հրդերի մեջ ահա բարձրանում է արեզակը, թափահարվում են սիրելի ձևոքնը։ Կարոտը չունի անցյող և ներկու Կարո**տն** ունի իղձնը՝ նրդն<del>ց</del>իկ և պատաքարներ՝ ճարճատուն ու ըմբոստ։ Շուտով ինչ֊որ բան կանցնի այս օրվա սա⊰մաններից դուրս, *Հետո կանցնի մյուսը։ ՊատուՀանները կմնան փակ։ Ներսում՝ խավար։* Ամենավերջում անՀանգիստ տենչերից կ հուսնա սիրտը գեպի երգեցիկ իղձերի երկիրը։

# **Utr Uhlty**

Մեր միջև ավարտվեց ժամանակը։ Մեր միջև կանգնեցին մառախուղի չքնաղ ծաղիկներ ճակատագրի պես մտերիմ և անըմբռնելի։ — Ինչպե՞ս մոտենալ միմյանց խոհերին, – մտածեցինք մենք։ Մենք արինացել էինք մեր իաքուն խոհերից և անծանոթ էինք մեղ։ Մեր միջև լռել էին հորինյալ հմայիչ երկրի կանչերը։ — Ինչպե՞ս մոտենալ միմյանց խոհերին, մտածեցինը մենը։ Մեր միջև լռել էին կանչերը, մեր միջև կանգնել էինք մենք, *<u>հույզերը՝ ավարտուն,</u>* տենչերը՝ ավարտուն, մառախուղի աննման ծաղիկների միջով ձդվում էր երկու ճանապարհյ

Գիշերվա մեջ մնացին վարդեր-ա դույները տարանք մեր աչքերում։ ները որ առավոտը բացվի աշունը կհոսի նրանց երակներով)։ Մենք Հեռու կլինենք մեր Հարազատ ափերից։ Մեր փորձությունների ու ակնկալիքների ոսկե ժամանակը կմնա ետ իբրև կարոտ։ Եվ մեր անդառնալի սիրելի վայրերում կմնան փոքրիկ արձանիկներ զեղեցիկ, հաղվադյուտ, անկրկնելի։

Մութեր ծնվում է ինչպես լույսը սպասելիքների և հույզերի փխրուն մայթերի վրա։ Մութը բերում է հականչեր և բանաստեղծությունը Տնչում է տիսուր։ Մութը գալիս է լույսի ճանապարհներով, app daba inauf aba և մեր երդը շարունակում են ծղրիդները։ Մեր ջուրջբոլորի ծաղիկները բարձրանում են մեր հայացքներն ի վեր, ithp junshph ji dhp, դույները բույր հն դառնում, րույրերը՝ անմահ հիշողություն։...

Քո պատկերը պսակում եմ ես Իմ ապրած նուրբ երաժշտությամբ. լույսի սիրո մեջ,

ծառերի հմայքի մեջ, հոգիների կրակի մեջ կա քո դաղտնիքը։ Ամեն անգամ կեսգիշերին, երբ մութեր ծածկում է աշխարհի ճանապարհները, ծառերի հմայքի, լույսի սիրո, հոգիների կրակի միջով ես վերադառնում եմ իմ կենսադրության քաղաքները։ Ես կորցրել եմ քեզ իմ Հրաշքների բոցերի մեջ ու մինչև ծնվի հաջորդ օրվա լույսը, ես որոնում եմ քեղ իմ ապրած ամենանուրբ երաժշտության մեջո

# MUS MUSULUT

Մեկնեցին, Ու վերջին ուղին անցնում էր աշնան սրտի միջով։ Մեկնեցին հին անունները՝ լբելով մեր ժամանակը։ Մեր մութ անկյունում նստած եկ մտածենք, որ բաժանումն այդ սիրո այլ ձև է ու դեռ տենչանք կարոտով մեր կյանքի քաղցրություններին, որ պիտի Հասնեն կենսական ձյուղերի վրաս

Վերջին ուղին դեռ կայծկլտում է կիսախավարում o, ինչ-որ մեկը ծնվում է կիսախավարի մեջ

ինքը տակավին անըմբռնելի և թերակնելով ցրտի խանձարուրը մարմնից մոտենում է մեր Հոդուն։

Վերադարձ։ Այդ ավարտուն տառապանքն է Կրակի և Սքանչելիքի։ (մեր լբյալ ու ամայի ժամանակի մեջ) ձմռան սառցե ձեռքերում ինչ հմայիչ է խնձորը՝ դեղին և կարմիր շերտիկներով։ Մենք ապրում ենք նաև անցյալի մեջ, ուր Հավիտյան լողում են

Հրաշալի ձևերը տաք ու ինքնաբուխ։

են չդատ քեղ մտանընող ուղին... և ոչ մի օր չուներ իր թներին այդ ուղին պահածո

Մտածեցի, որ ամենաճիշտը աշխարհում (րոլորից ամենաճիշտը) անցնում են գետերը.... որտեղով պատաքի, ինչպես պատահի։ Եվ քեղ պետք էր փնարել այնտեղ,

ուր ճանապարհ չկա ու չի լինելու։ Քեղ փնտրեցի ջրերի ակունքն ի վեր, դեպի սկիդբն ու կորուստր։ Քո անունը ճանապարհիս խողնում էր ճերմակ խեցիներ, որոնց մեջ ես ննջում էի Հոգնած հեռավոր ծովերի կանչերին ունկնդիր։

### ՈՐԴԻ ԴԵՂՁԵՆՈՒ

Ես որդին եմ այս ծաղկած դեղձենու։ Մաշկիս տակ լողում են նրա չոր մատները և պտուղները հրաշալի։ Այն, ինչ աշխարհում կոչել եմ գեղեցիկ, ավելին չէ, քան նրա ծաղիկները և այն, ինչ կոչել եմ տխուր, ավելին չէ, քան նրա աշնան տեսքը՝ խոնավ ու կողոպտված։ Ես որդին եմ այս ծաղկած դեղձենու։ Հիմա և ընդմիշտ ապրում եմ նրա ստվերի ու լույսի մեջ ու մի օր եթե ընկնեմ նրա ձյուղերից, ուրեմն ելել եմ մաշկիցս դուրս, լքել եմ սիրտսո Ես որդին եմ և Հայրը այս ծաղկած դեղձենու։

 $\begin{array}{ccccc}\n & & \ddots & \vdots \\
& & \ddots & \vdots \\
& & & \ddots & \vdots \\
& & & & \vdots \\
& & & & & \vdots \\
& & & & & & \vdots\n\end{array}$ 

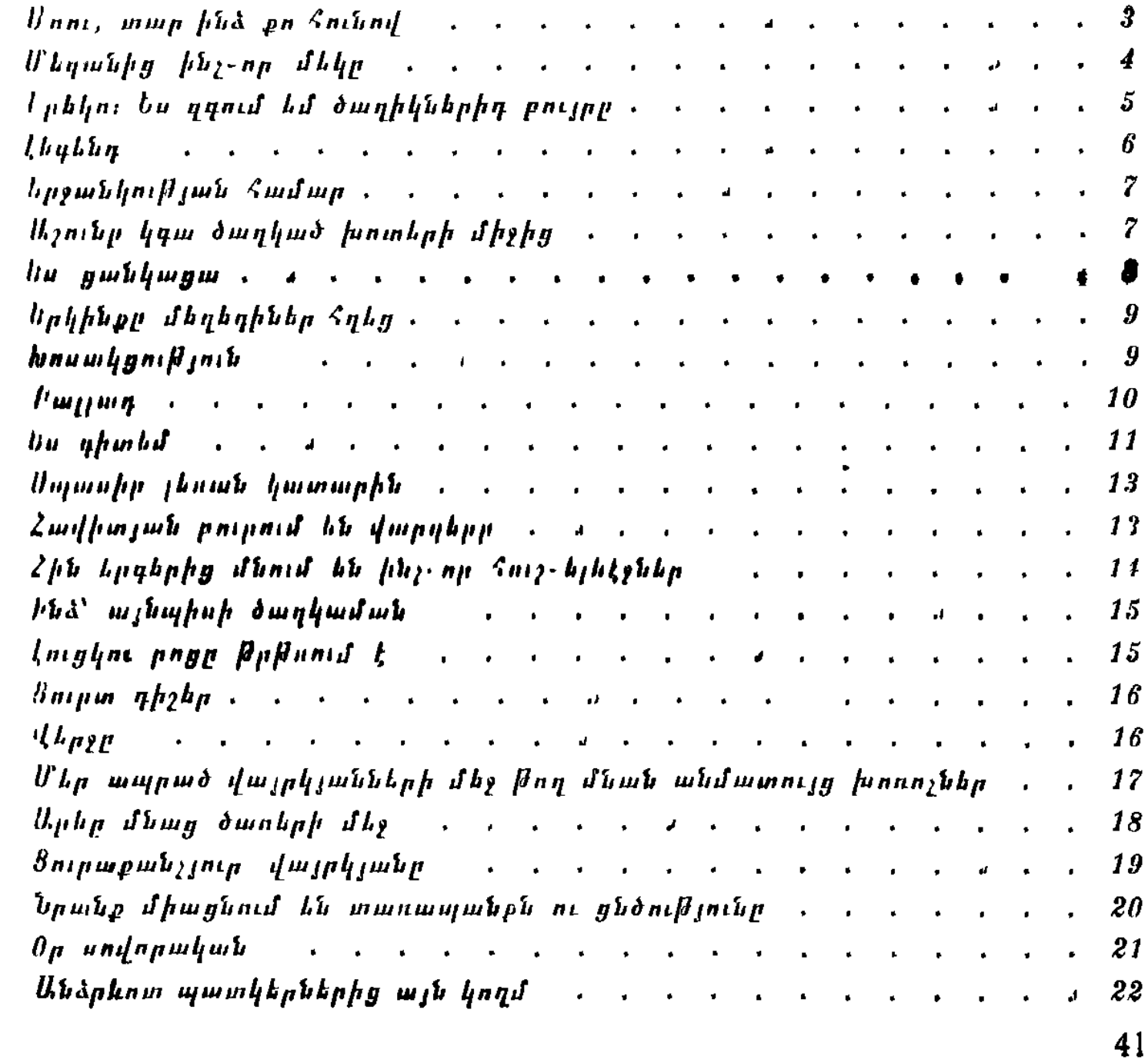

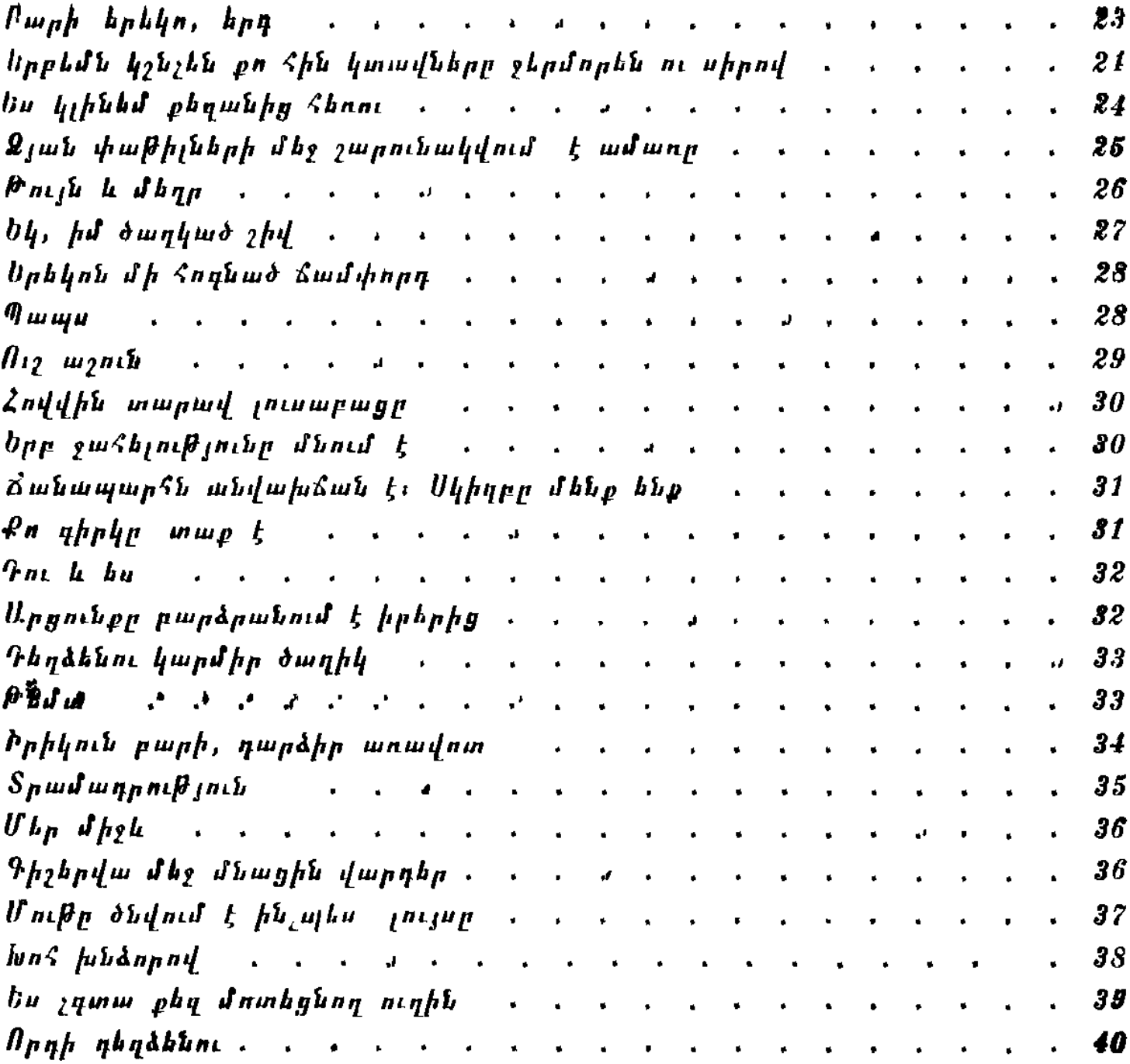

### **Lniham Sharaith Uprnitimit**

ԻՐԻԿՈՒՆ ԲԱՐԻ, ԴԱՐՁԻՐ ԱՌԱՎՈՏ

*Խմբագիր*՝ Մ. Ս. Թեւզյան<br>*Նկարիլ*՝ Ա. Ե. Եղոյան *Գեղ. խմբագիր*՝ Ան. Վ. Գասպաւյան<br>*Տեխ. խմբագիր*՝ Վ. Ս. Խաչատւյան<br>*Վերստուգող սրբագրիչ*՝ Զ. Ս. Կաւապետյան

Гукас Тигранович Сируияи ВЕЧЕР ДОБРЫЙ СТАНЬ УТРОМ  $($ CTHXH $)$ (на армяиском языке) Издательство «Советакаи грох», 1977 г.

Zանձնված է շարվածքի 28/VI 1976 \$, ստորադրված է տպադրության  $27/V$  77  $\beta$ ,  $\beta$ ning<sup>\*</sup> N<sup>2</sup>, 70×108 1/32, miningn. 1,87 duid = 2,62 minist մամ , հրատ. 1,2 մամ , Պատվեր՝ 863։ ՎՖ՝ 05678։ Տպաքանակ՝ 5000 Գինը 14 կ., «Սովետական գրող» հրատարակչություն, Երևան-9,  $Sh$ *n*<sub>1</sub> $m$ *h*  $91$ 

2002 Հրատպետկոմի և Աշտարակի շրջգործկոմի տպարան, Աբովյան 29 Типография Аштаракского райиспольома и Госкомиздата Арм. ССР, ул. Абовяна 29.